## UNIX

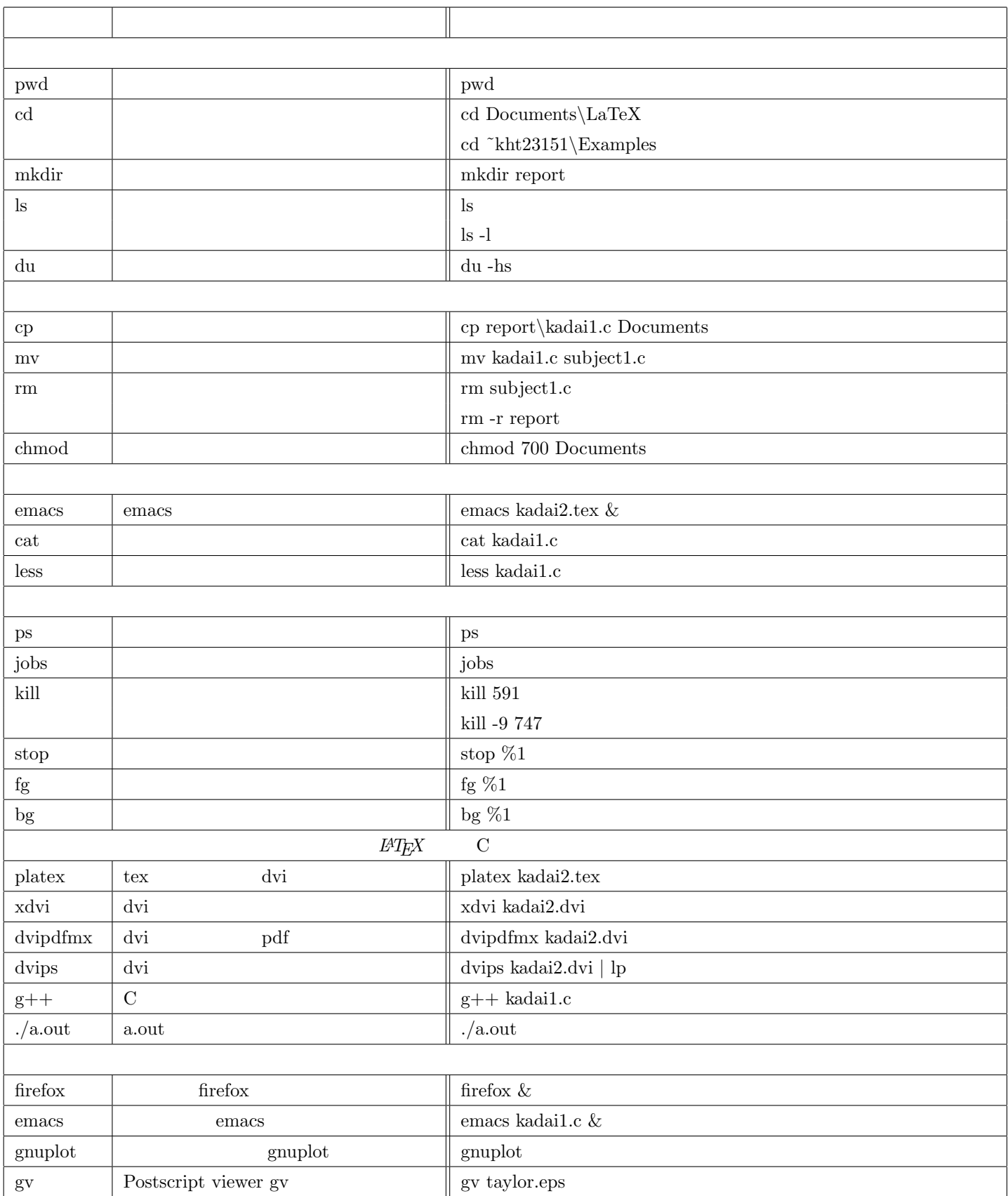